## **"Od apatii do sukcesu!" - Kurs komputerowy**

Wpisał Administrator Czwartek, 16. Sierpień 2012 07:18

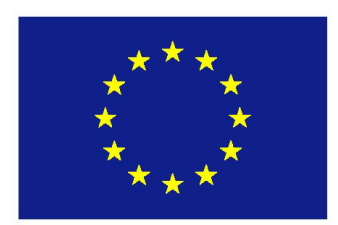

Kolejnym etapem realizacji projektu unijnego współfinansowanego ze środków Europejskiego Funduszu Społecznego w ramach Programu Operacyjnego Kapitał Ludzki jest kurs komputerowy. Odbywa się on w dniach od 08.08 do 22.08 w Sali komputerowej ŚOPS przy Kościuszki. Jednocześnie informujemy, iż w trakcie trwania szkoleń sala jest nieczynna. Kurs jest podzielony na dwie części. Pierwszy stopień kursu zawiera zagadnienia podstawowe i skierowany jest do osób, które pierwszy raz zasiadają przy komputerze. Podczas zajęć wykładowca omawiając każde zagadnienie stara się obserwować uczestników i dostosowuje materiał kursu do umiejętności i wiedzy uczestników. Uczestnicy więc mogą się przekonać, iż obsługa komputera wcale nie jest rzeczą trudną. Kurs rozpoczyna się od omówienia podstawowej budowy komputera.

Pozwala to kursantom poznać nie tylko zasady działania sprzętu komputerowego, ale daje ogląd możliwych konfiguracji do różnego rodzaju zastosowań oraz uczy bezpiecznego korzystania z narzędzia jakim jest komputer.

Słuchacze zyskują więc również wiedzę, która pozwala im na świadomy zakup już zmontowanego zestawu komputerowego czy laptopa, ale także zlecenie konfiguracji sprzętu wedle własnych potrzeb. W dalszej kolejności uczestnicy zajęć komputerowych zapoznają się z systemem operacyjnym i jego obsługą.

Tworzą foldery i wykonują na nich podstawowe operacje, takie jak kopiowanie plików, usuwanie, zmienianie nazw. Nabywają wiedzę o aplikacjach niezbędnych współcześnie do prawidłowego funkcjonowania komputera takich jak chociażby programy antywirusowe. Uczą się więc dbania o bezpieczeństwo danych przechowywanych na dysku twardym komputera oraz ochrony informacji w sieci internetowej.

Po oswojeniu się z systemem operacyjnym uczestnicy zapoznają się z edycją tekstu w popularnym programie Word. Program ten jest jednym ze składowych pakietu Microsoft Office. Kursanci poznają jak poruszać się w aplikacji tekstowej oraz jak sformatować napisany już tekst. Uczą się nie tylko samego tworzenia artykułów, ale i wstawiania do tekstu grafiki, chociażby w postaci zdjęć. A wszystko to muszą zrobić pod okiem wykładowcy zarówno zgodnie ze sztuką pisania artykułów i tak aby zachować zasady estetyki. Natomiast kolejne elementy pakietu Office są omawiane na kursie komputerowym II stopnia, będącym kolejnym kręgiem wtajemniczenia w nowoczesne technologie. Wówczas to słuchacze zajmują się tworzeniem i obsługą prezentacji multimedialnych w programie MS Powerpoint oraz budową arkuszy kalkulacyjnych w MS Excel. Oczywiście ważnym punktem zajęć są zagadnienia związane z internetem, które wypełniają znaczną część zajęć kursu podstawowego. Kursanci dowiadują się czym jest internet i poprzez jakie aplikacje można treści w nim zawarte wyszukiwać oraz przeglądać.

## **"Od apatii do sukcesu!" - Kurs komputerowy**

Wpisał Administrator Czwartek, 16. Sierpień 2012 07:18

Omawiana jest obsługa dwóch najpopularniejszych przeglądarek Internet Explorer i Mozilla Firefox. Kursanci za ich pomocą uczą się m.in. wyszukiwać praktyczne informacje. Szkolenia prowadzone jest przez Centrum Edukacji Nowoczesnej.